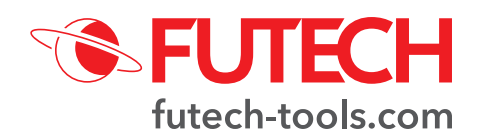

# **GYRO RECEIVER / BULL**

**INSTRUCTIES**

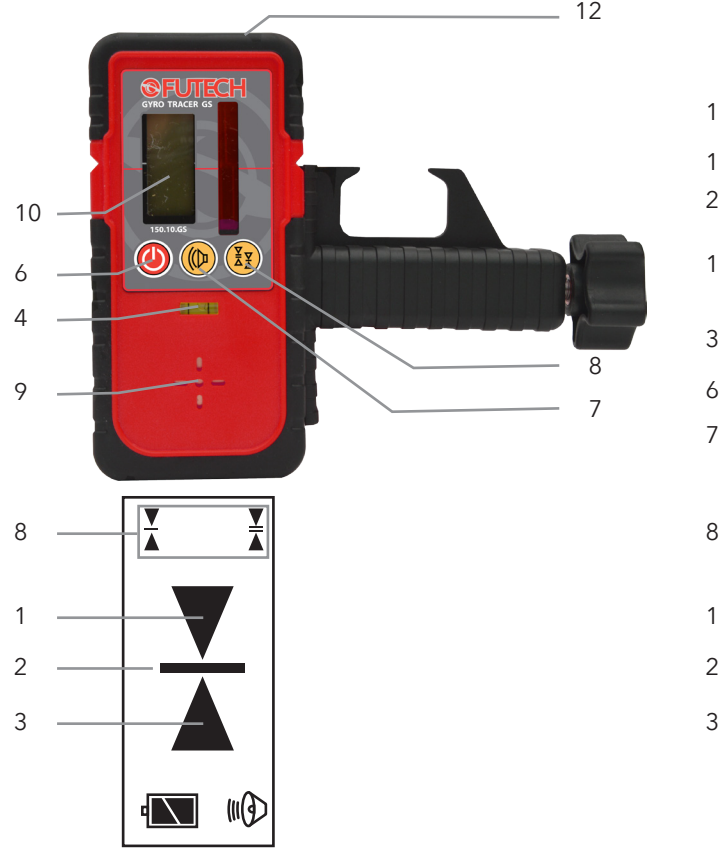

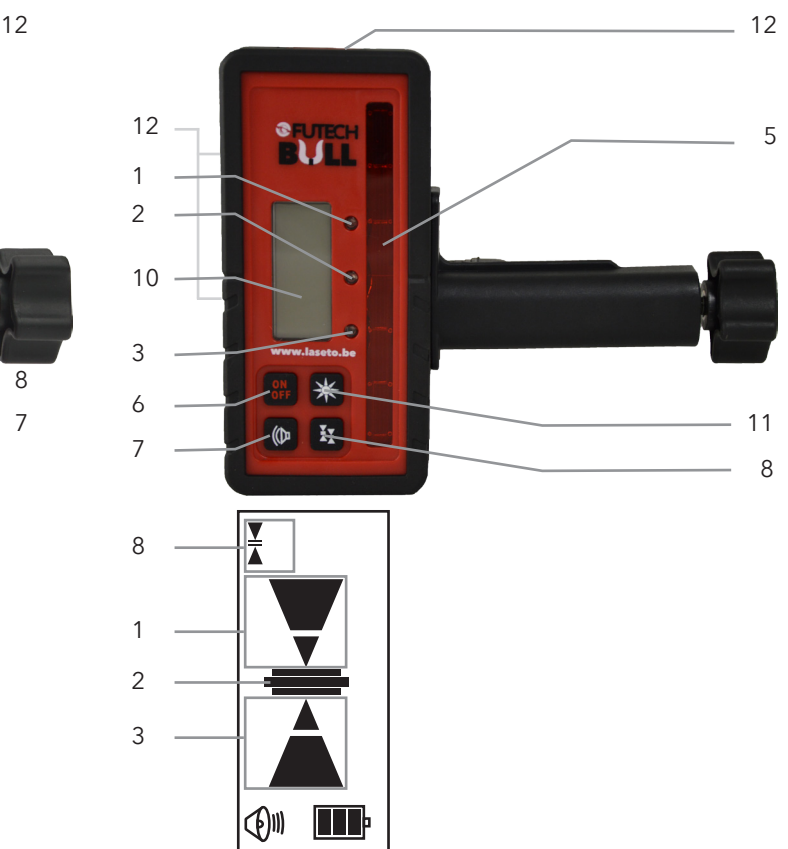

## **Onderdelen**

### 1. Target boven laserlijn

- 2. Target<br>3. Target
- 3. Target onder laserlijn<br>4. Waterpaslibel
- 4. Waterpaslibel<br>5. Ontvangersve
- 5. Ontvangersveld
- 6. Power-toets<br>7. Geluidstoets
- 7. Geluidstoets
- 8. Nauwkeurigheid<br>9 Geluids uitgang
- Geluids uitgang
- 10. Display
- 11. Verlicht display aan/uit
- 12. Magneten

## **Gebruik**

- 1. Plaats het lasertoestel in ontvangermodus.
	- Raadpleeg hiervoor de gebruikshandleiding van uw lasertoestel.
- 2. Bevestig de ontvanger aan een muur of meetlat en zorg ervoor dat het ontvangersveld de laserstraal kan waarnemen.
	- ∙ Wanneer de laserstraal wordt waargenomen aan de onderzijde van het ontvangersveld (target boven laserlijn), zal een neerwaartse pijl op het display verschijnen, en indien beschikbaar de bovenste LED (1) oplichten. Enkel wanneer de geluidsfunctie actief is hoort u ook een repeterende "Beep-Beep-Beep". Als dit zich voordoet, dient u de laserontvanger naar beneden te bewegen.
	- ∙ Wanneer de laserstraal wordt waargenomen aan de bovenzijde van het ontvangersveld (target onder laserlijn), zal een opwaartse pijl op het display verschijnen, en indien beschikbaar de onderste LED (3) oplichten. Enkel wanneer de geluidsfunctie actief is hoort u ook een repeterende "Beep-Beep-Beep". Als dit zich voordoet, dient u de laserontvanger naar boven te bewegen.
	- ∙ Wanneer de laserstraal wordt waargenomen exact in het midden van het ontvangersveld (target), zal op het display de streep ter hoogte van het target zichtbaar zijn, en indien beschikbaar zal de middelste LED (2) naast het ontvangersveld (5) oplichten. Enkel wanneer de geluidsfunctie actief is, hoort u ook een continue aanhoudende "beep".

## **Geluid**

De geluidsfunctietoets (7) zorgt ervoor dat u het geluid aan en uit kan zetten.

## **Nauwkeurigheid**

Met deze toets kan u de nauwkeurigheid van het toestel switchen tussen 'normale nauwkeurigheid' en 'precieze nauwkeurigheid'.

## **Verlicht display (enkel op BULL)**

Met de toets "verlicht display aan/uit" kan u de achtergrondverlichting van de displays aan of uitzetten..